## OpenStack - StarlingX

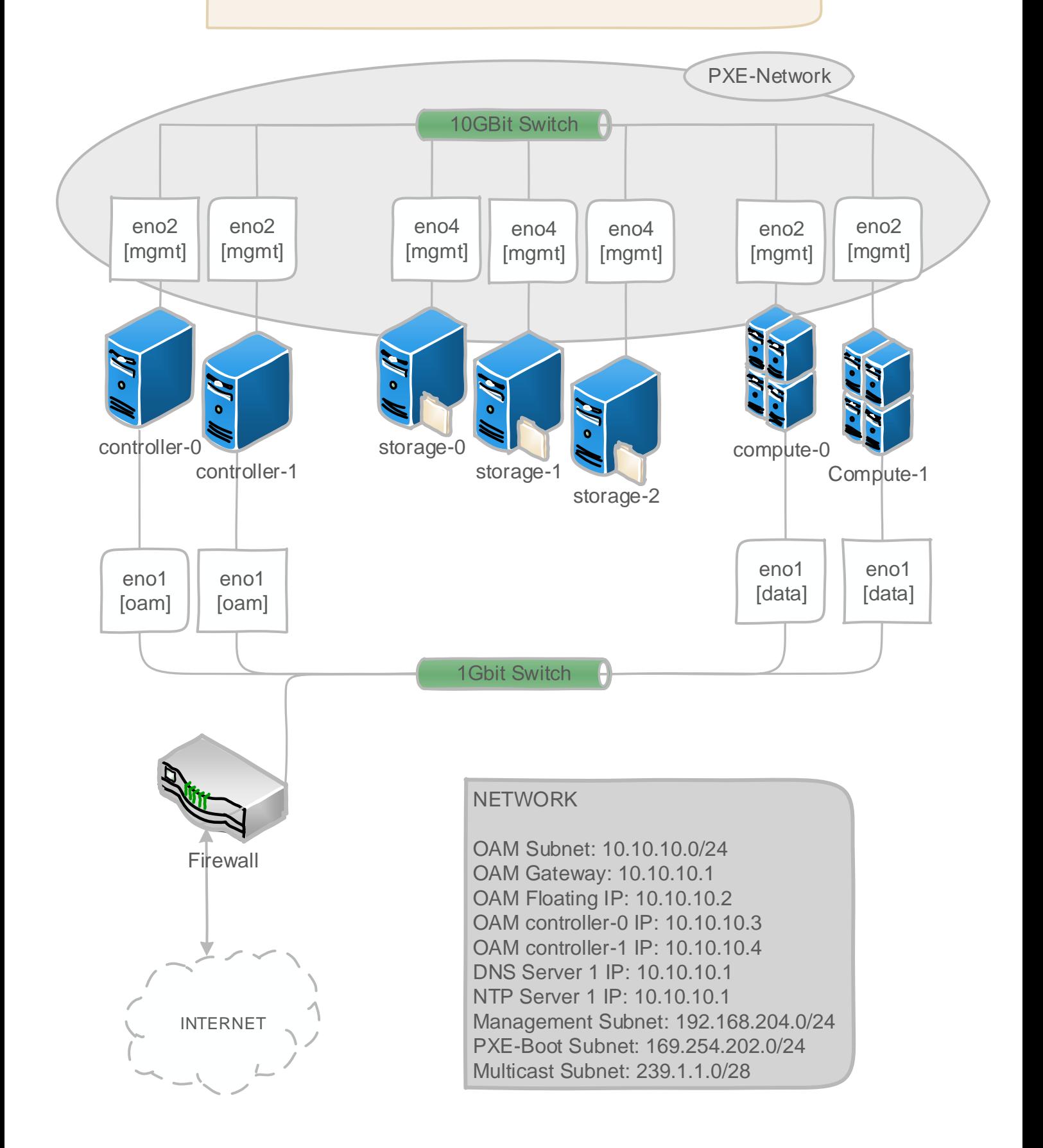